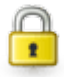

## **Accès Restreint**

mercredi 11 février 2009, par [Jean Christophe Villeneuve](https://escal.edu.ac-lyon.fr/spip4test/spip.php?auteur1)

Le plugin [Accès restreint](https://contrib.spip.net/Acces-Restreint-3-0) permet de définir des zones d'accès aussi bien dans l'espace public que dans l'espace privé.

Chaque zone peut contenir des rubriques ou des sous-rubriques

Les visiteuses et visiteurs authentifié·e·s peuvent être associé·e·s à des zones pour avoir le droit d'y accéder.

Un plugin très pratique pour définir par exemple une zone "profs" dans un site d'établissement scolaire.